#### ФОНД ОЦЕНОЧНЫХ СРЕДСТВ ПО ДИСЦИПЛИНЕ **ПРИЕМ 2020 г.** ФОРМА ОБУЧЕНИЯ очная

#### «ИНЖЕНЕРНАЯ ГРАФИКА 2»

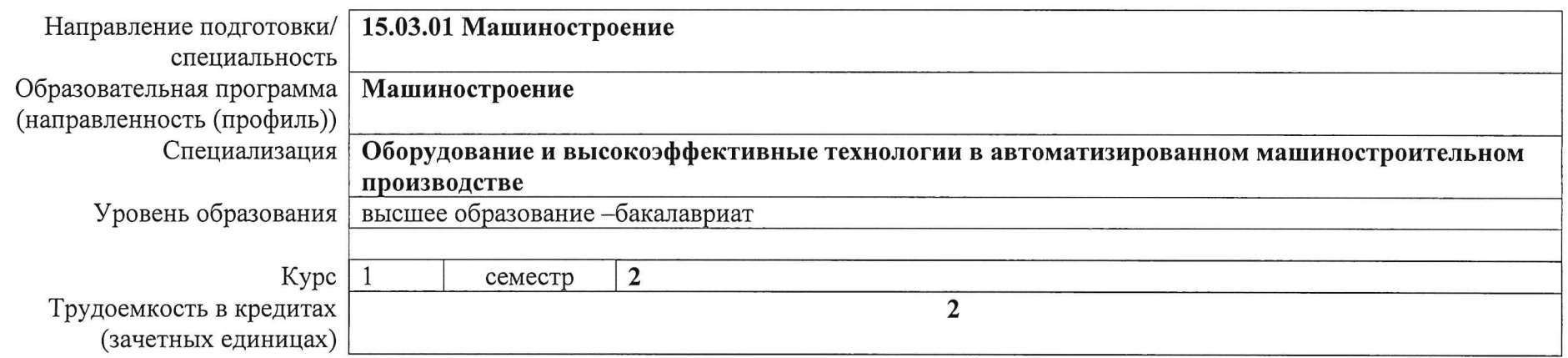

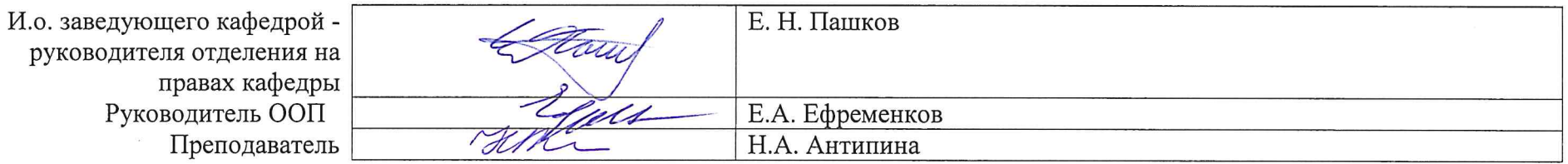

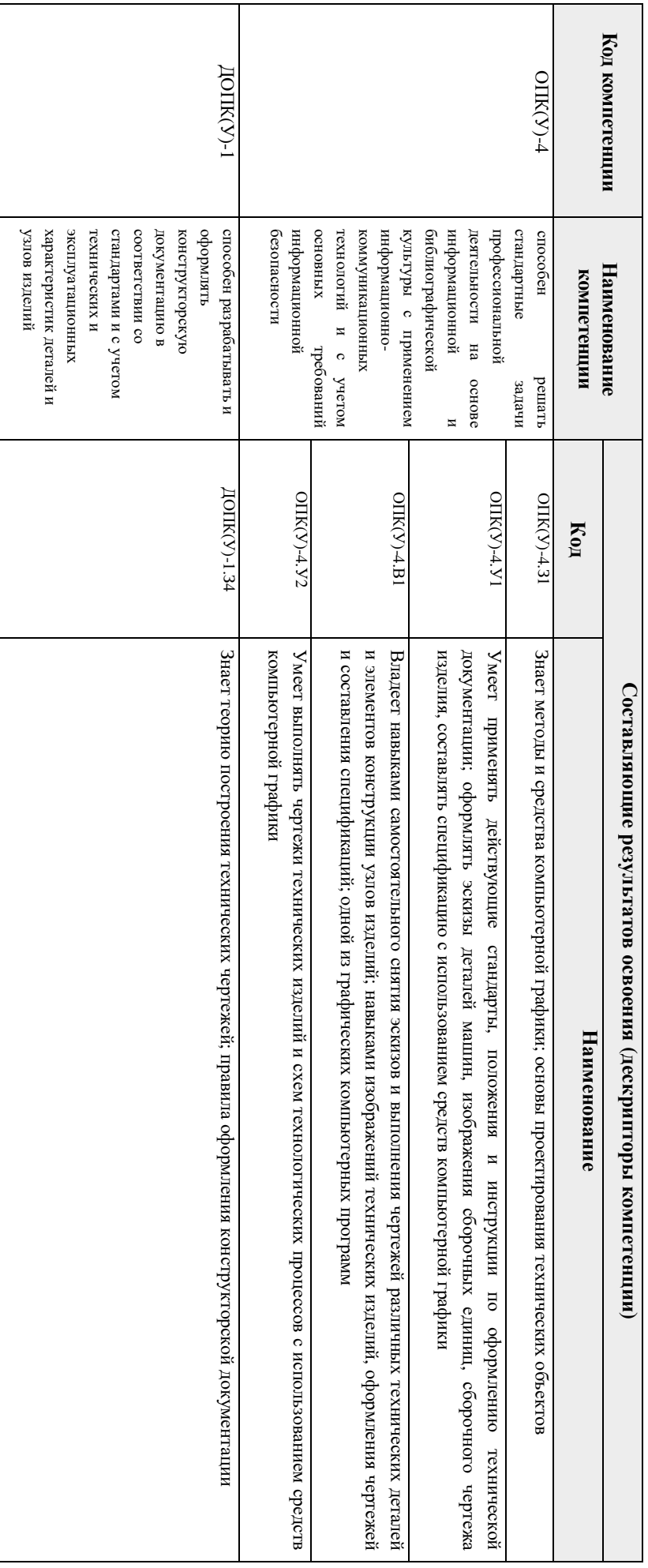

# **Роль дисциплины «ИНЖЕНЕРНАЯ ГРАФИКА 2» в формировании компетенций выпускника:**

### **1. Hores Показатели** Б **и методы оценивания** ĕ.

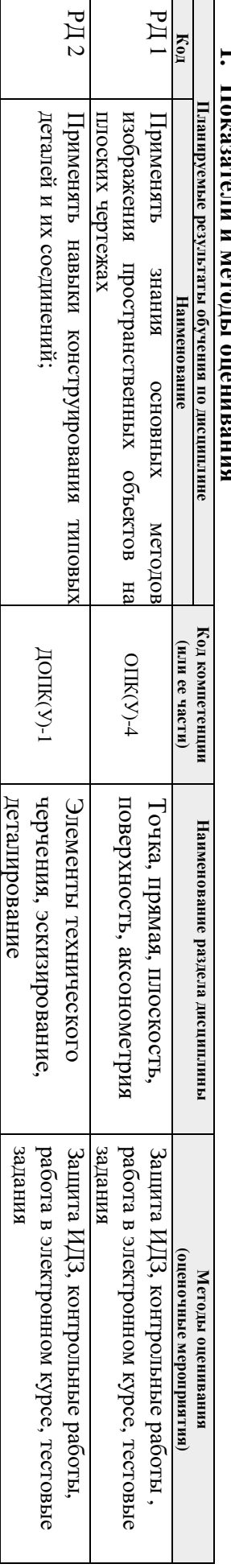

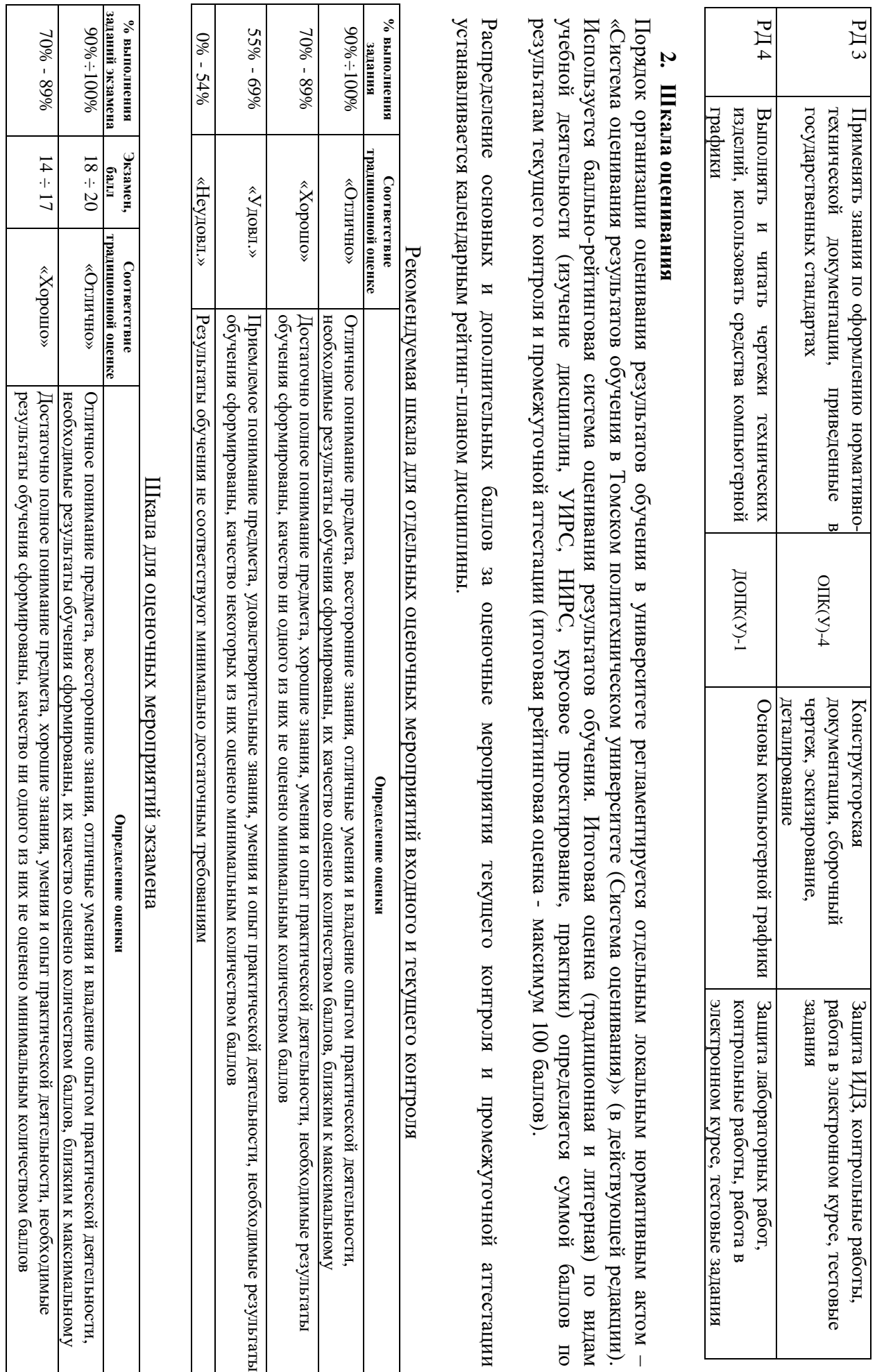

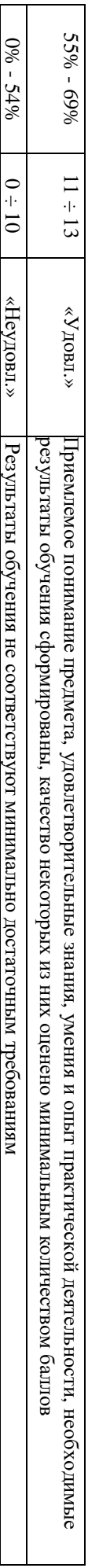

### **3. Перечень типовых заданий**

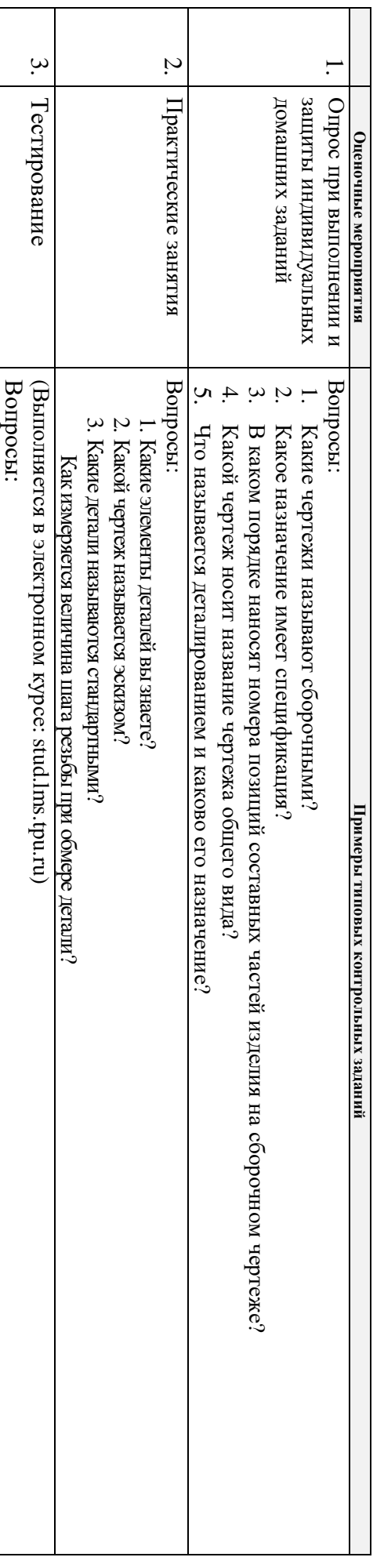

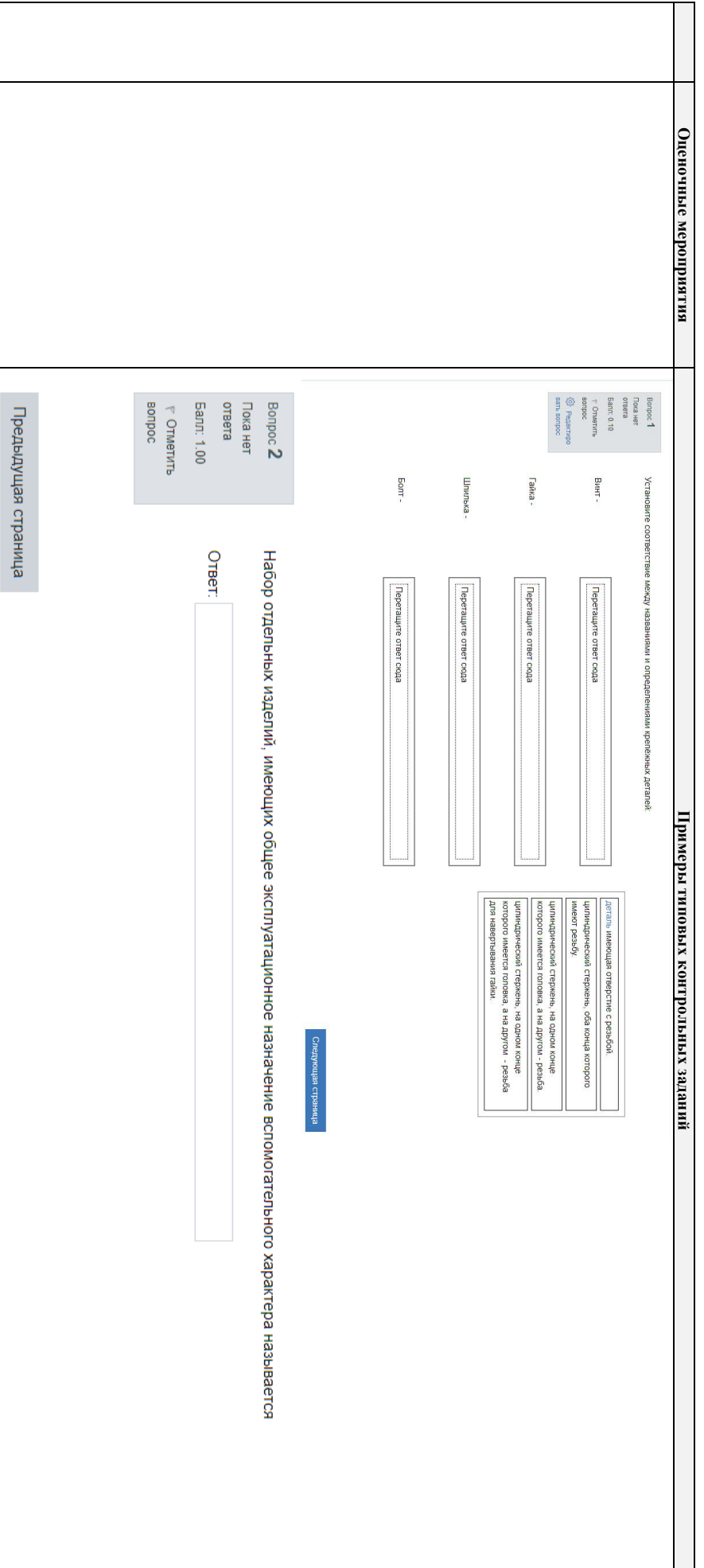

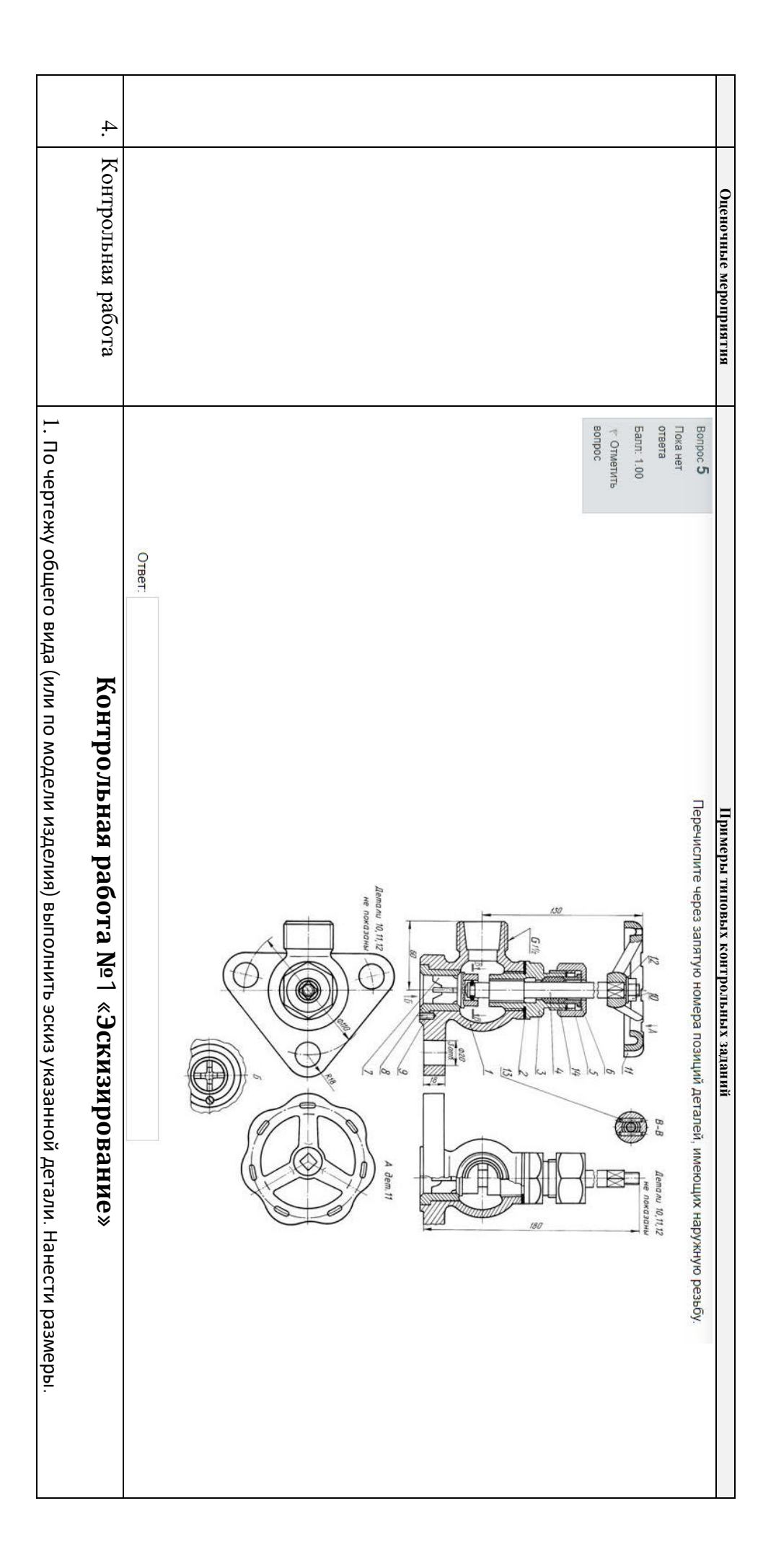

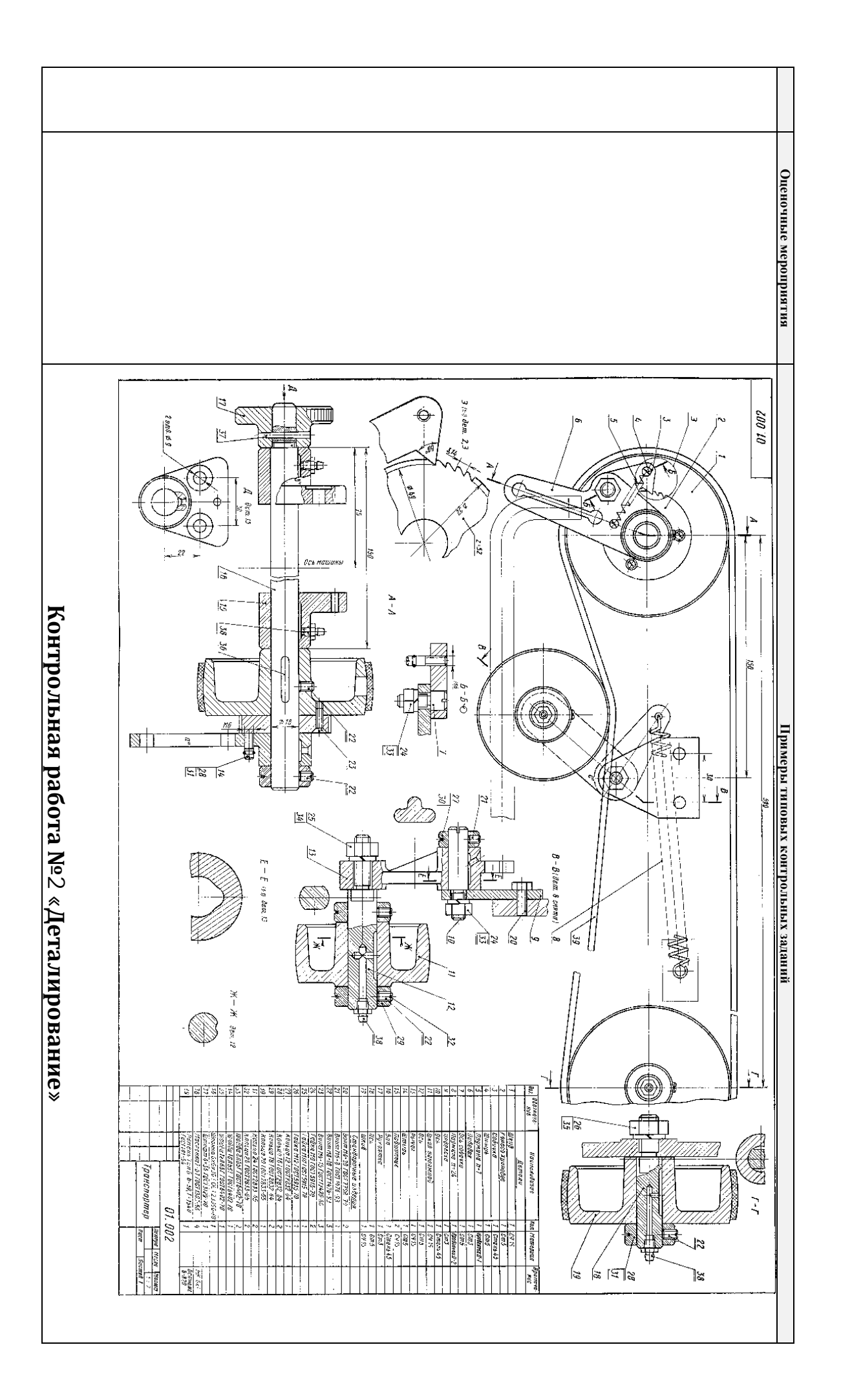

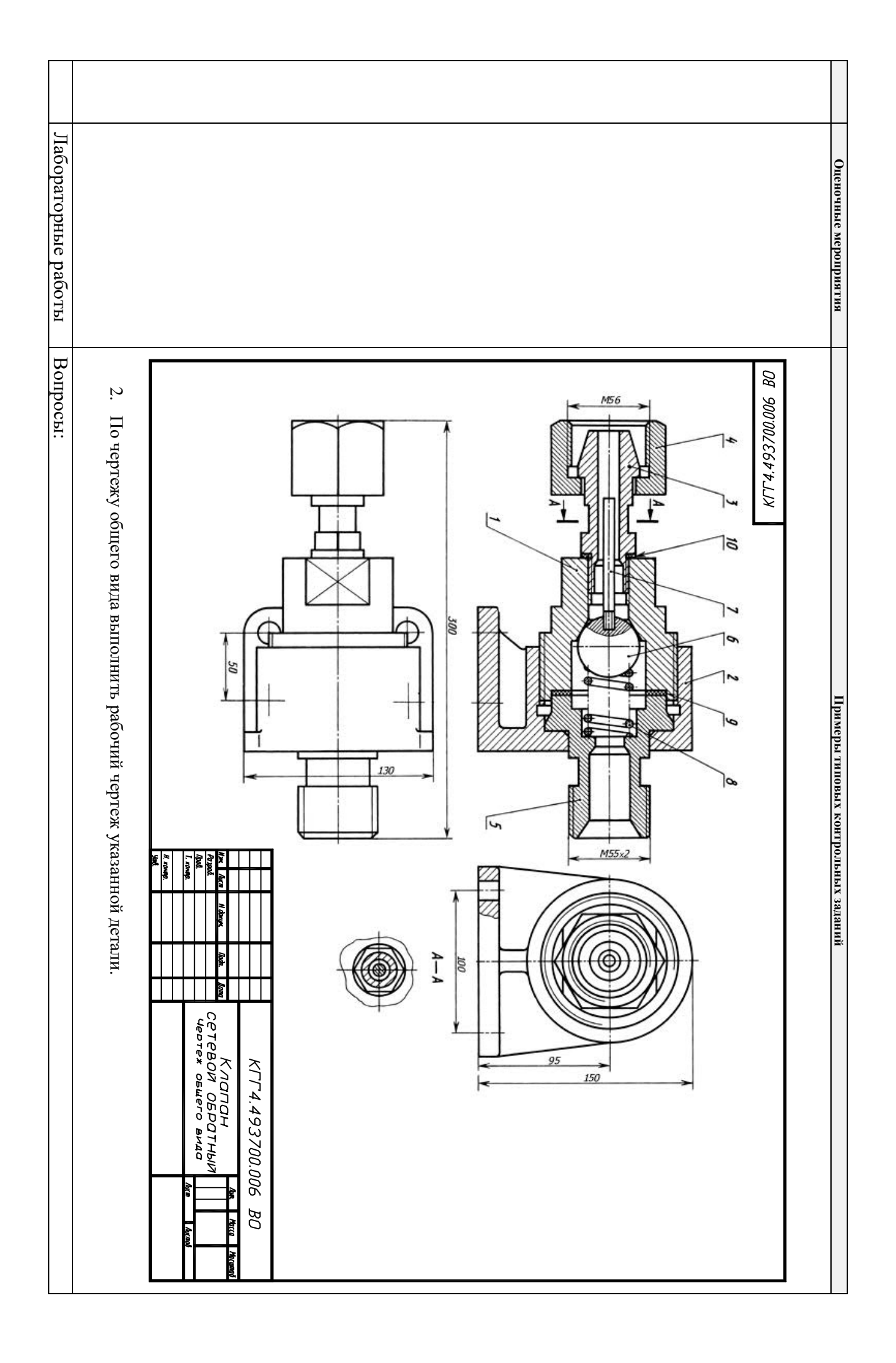

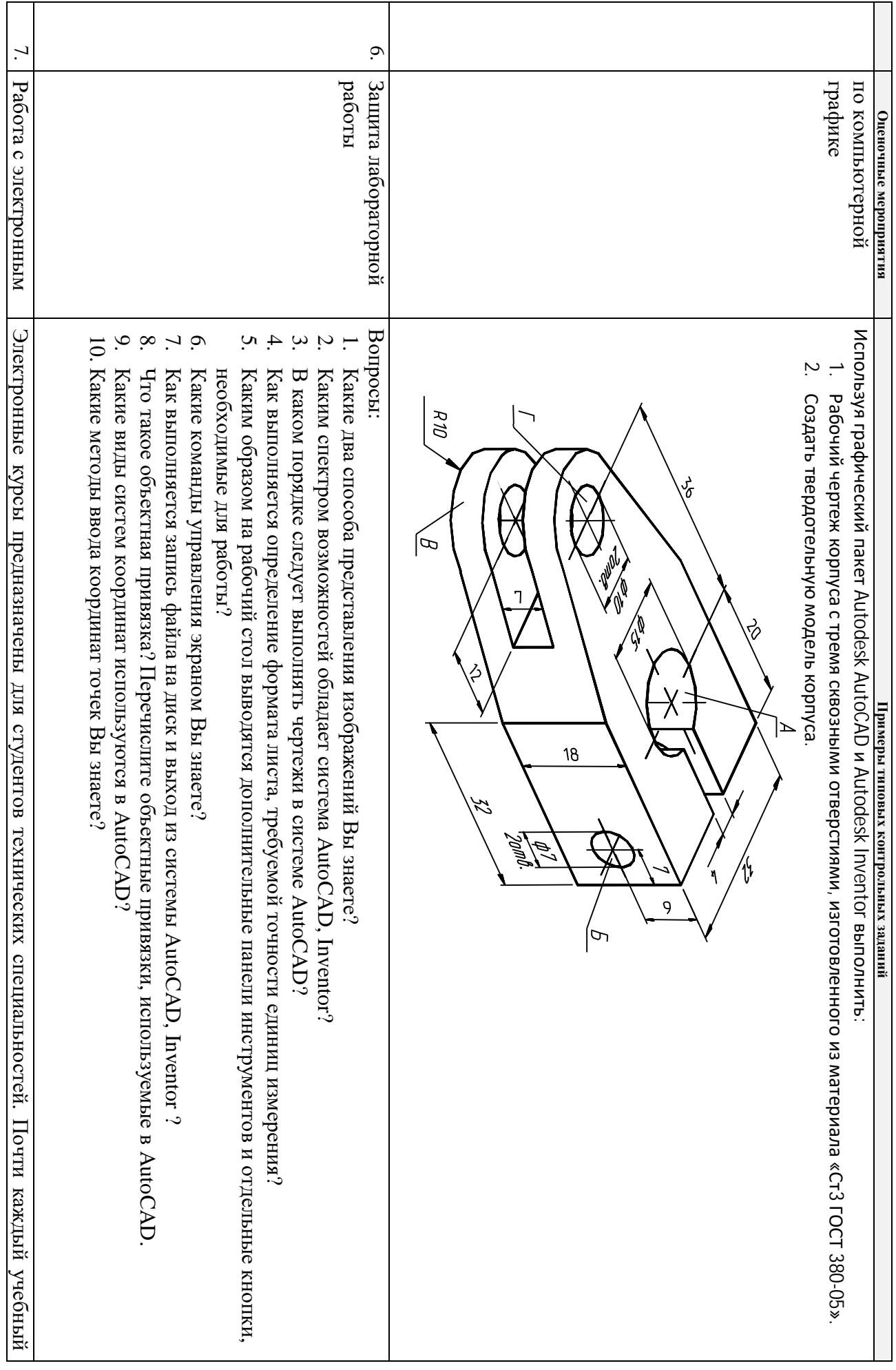

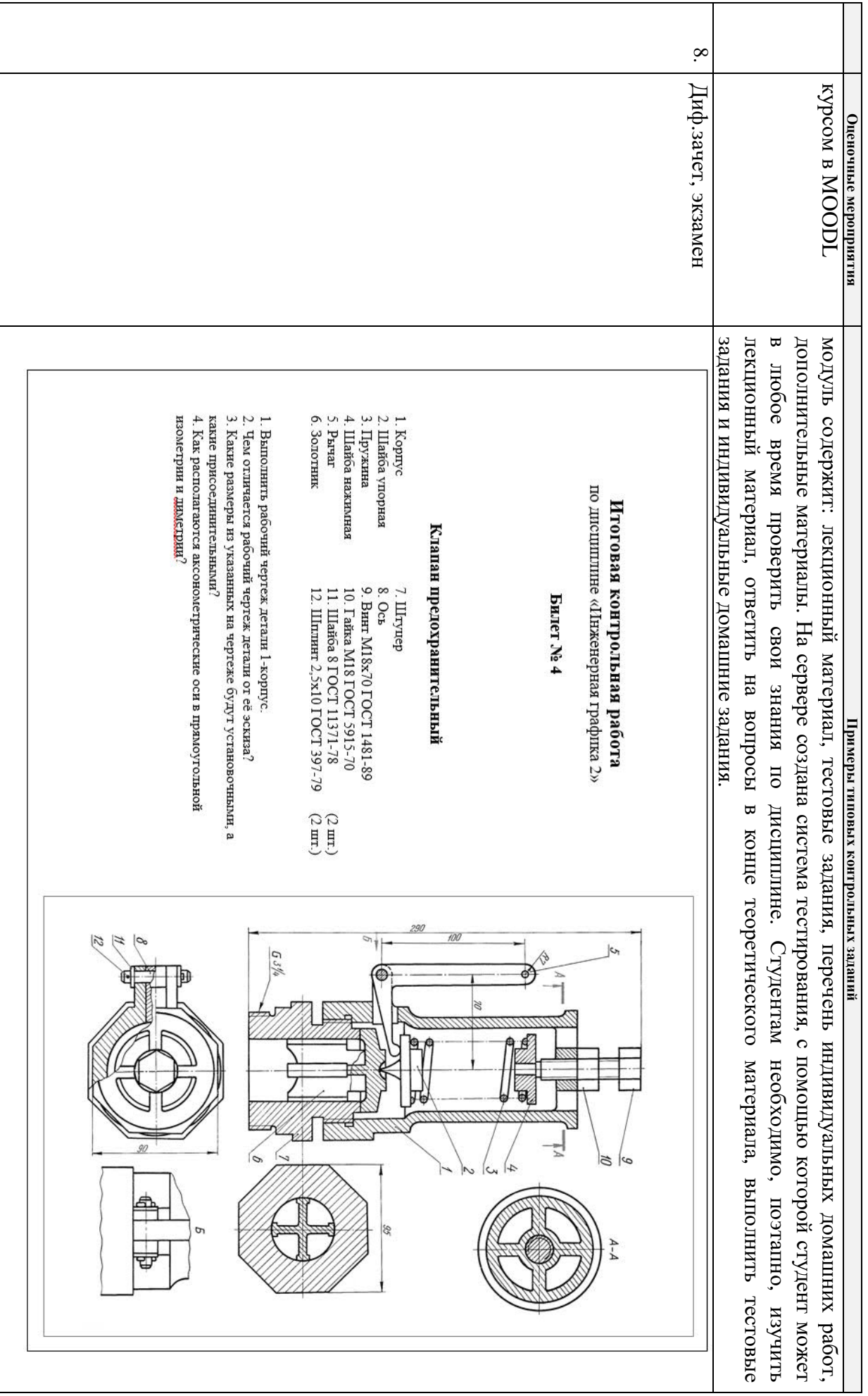

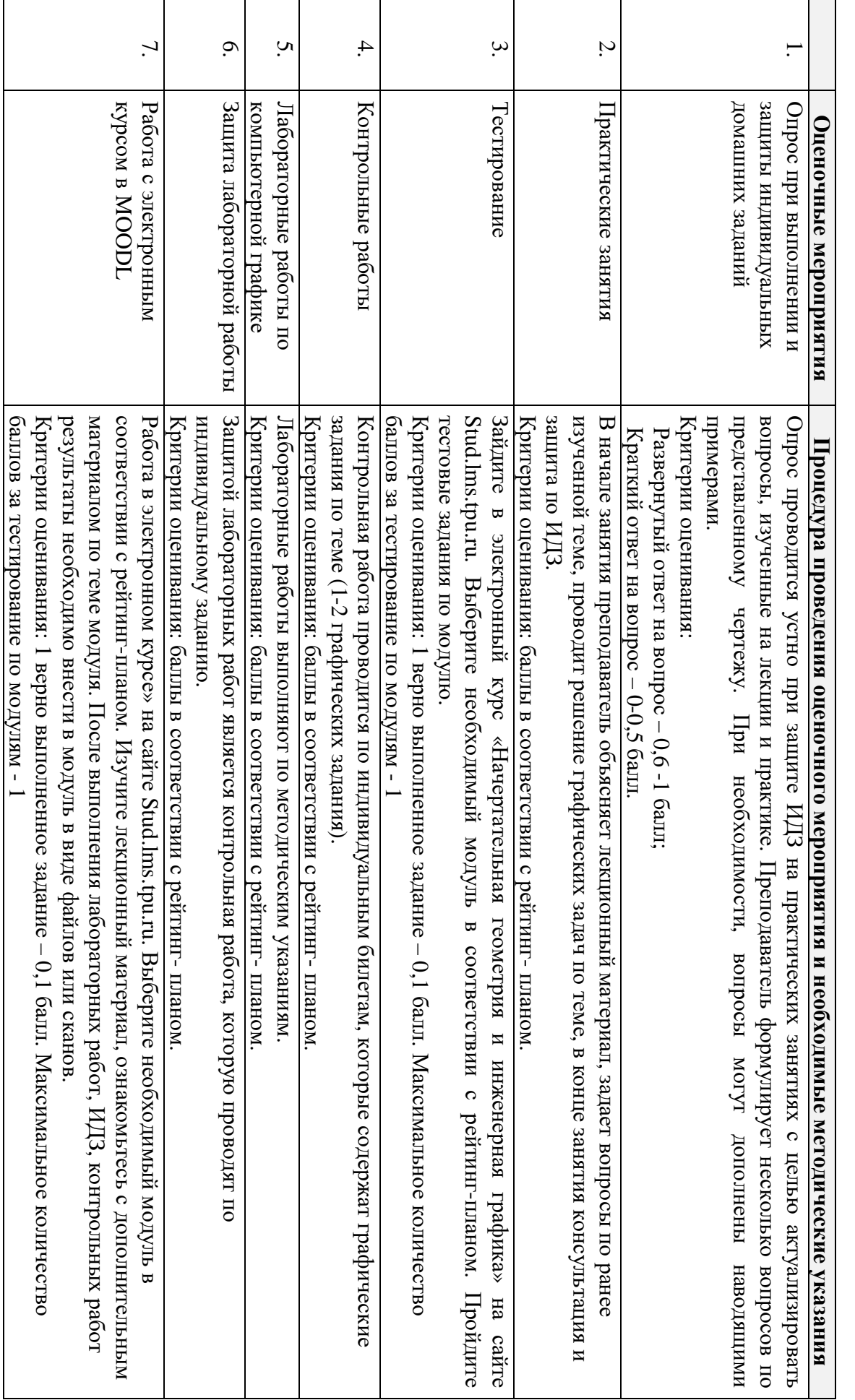

## **4. Методические указания по процедуре оценивания**

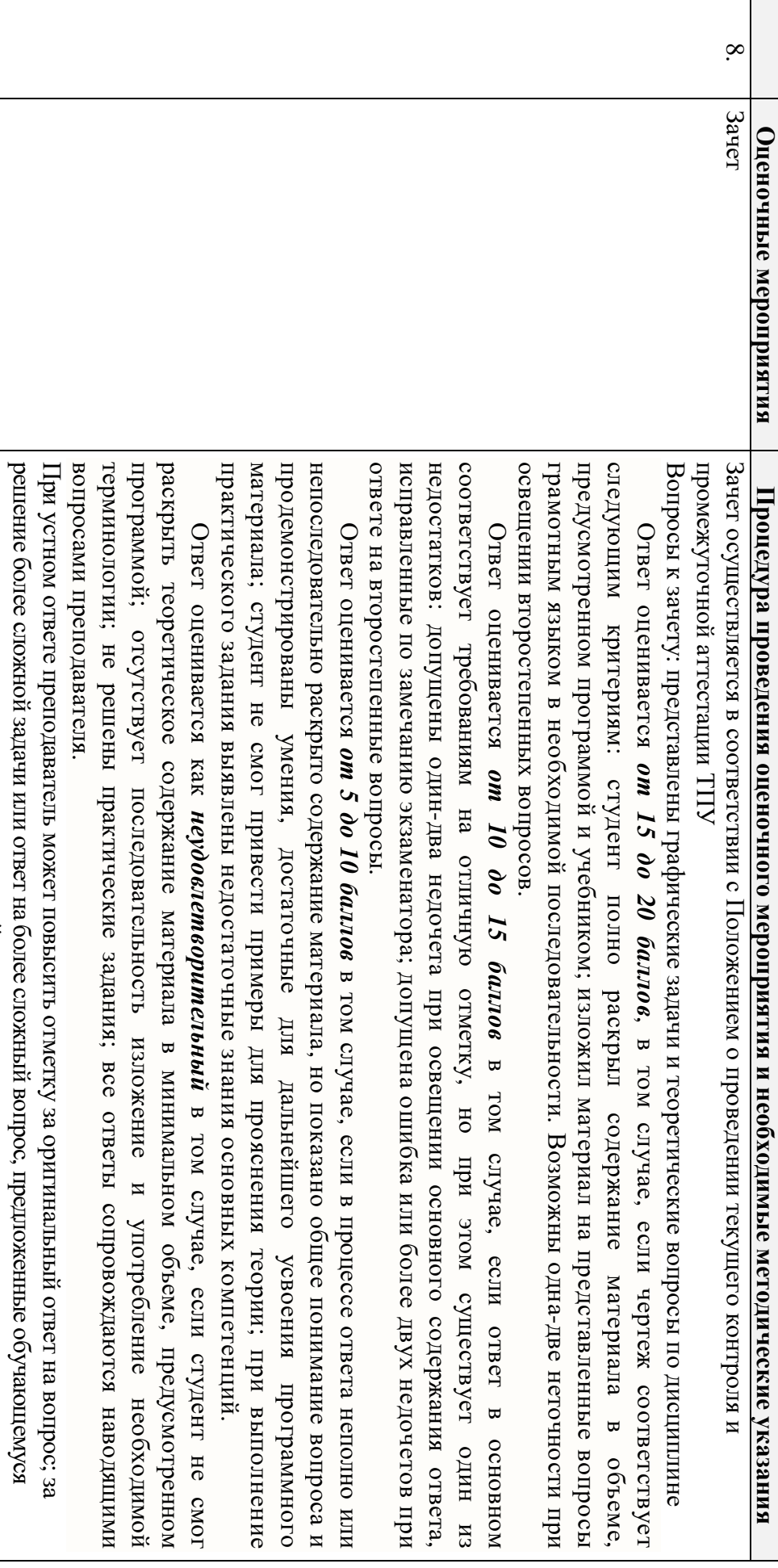

### **Основная литература:**

дополнительно

после

выполнения

им

заданий.

- **.** исследовательский электронный. http://www.lib.tpu.ru/fulltext2/m/2014/m391.pdf (исследовательский Винокурова $\bullet$ Г.  $\Theta$ Курс омский лекций полигехнинсский политехнический по инженерной дата графике: обращенияуниверситет университет (ТПУ). —Томскучебное : 10.03.2020).- (TIIY). пособие / Режим Г.  $\Theta$ доступа: Винокурова: Изд-во из корпоративной  $\bullet$ Б. ТПУ, 2014. — URL: Л. Степанов; сети Национальный ТПУ.- Текст:
- 2. Фролов, С. А. Начертательная геометрия: учебник / Фролов  $\Omega$ А., - 3-е изд., перераб. и доп $\mathbb{Z}^2$ Москва: НИЦ ИНФРА-М, 2019. - 285 с.: - - Текст: электронный. - URL: https://new.znanium.com/catalog/product/1011069 (дата обращения: 04.03.2020). - Режим Доступа: из корпоративной сети ТПУ.
- 3. Чекмарев, А. А. Инженерная графика. Машиностроительное черчение: учебник. — Москва: ИНФРА-М, 2019. — 396 с. —Текст: электронный. - URL: https://new.znanium.com/catalog/product/983560 (дата обращения: 04.03.2020). - Режим доступа: из корпоративной сети ТПУ.

# дополнительная литература: **Дополнительная литература:**

- 1. Леонова,  $\circ$ Н. Начертательная геометрия в примерах и задачах: учебное пособие /  $\circ$ Н. Леонова, Е.А. Разумнова. — Санкт-Петербург: Лань, 2018. — 212 с. — ISBN 978-5-8114-2918-9. — Текст: электронный // Лань: электроннобиблиотечная система $\frac{1}{\sqrt{2}}$ URL: https://e.lanbook.com/book/103068 (дата обращения: 10.03.2019). — Режим доступа: из корпоративной сети ТПУ.
- 2. Серга, Г.В. Инженерная графика: учебник / Г.В. Серга, И.И. Табачук, Н.Н. Кузнецова; под общей редакцией Г.В. Серги. — 2-е изд., испр. и доп. — Санкт-Петербург: Лань, 2018. — 228 с. — Текст: электронный // Лань: электроннобиблиотечная система. — URL: https://e.lanbook.com/book/103070 (дата обращения: 13.02.2019). — Режим доступа: из корпоративной сети ТПУ.
- 3. Чекмарев, А. А. Инженерная графика: аудиторные задачи и задания: учеб. пособие / А.А. Чекмарёв. — 2-е изд., испр $\frac{1}{2}$ Москва: ИНФРА-М, 2019. — 78  $c. - 6$ Высшее образование: Бакалавриат). - ISBN 978-5-16-103729-4. - Текст: электронный. - URL: https://new.znanium.com/catalog/product/1002816 (дата обращения: 04.03.2019). - Режим доступа: из корпоративной сети ТПУ.